*Electronegativity Formulas...* 1/14

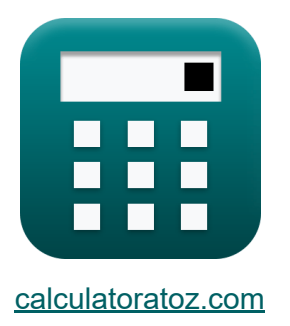

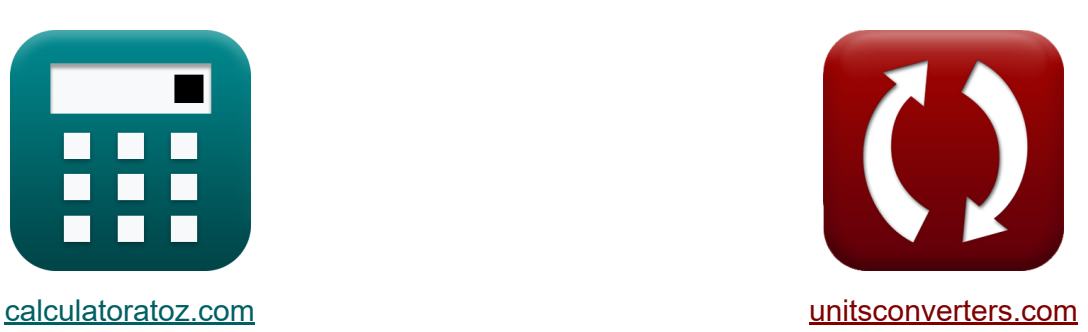

# **Elettronegatività Formule**

Esempi!

[Calcolatrici!](https://www.calculatoratoz.com/it) Esempil [Conversioni!](https://www.unitsconverters.com/it)

Segnalibro **[calculatoratoz.com](https://www.calculatoratoz.com/it)**, **[unitsconverters.com](https://www.unitsconverters.com/it)**

La più ampia copertura di calcolatrici e in crescita - **30.000+ calcolatrici!** Calcola con un'unità diversa per ogni variabile - **Nella conversione di unità costruita!**

La più ampia raccolta di misure e unità - **250+ misurazioni!**

Sentiti libero di CONDIVIDERE questo documento con i tuoi amici!

*[Si prega di lasciare il tuo feedback qui...](https://docs.google.com/forms/d/e/1FAIpQLSf4b4wDgl-KBPJGChMJCxFlqrHvFdmw4Z8WHDP7MoWEdk8QOw/viewform?usp=pp_url&entry.1491156970=Elettronegativit%C3%A0%20Formule)*

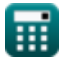

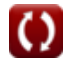

# **Lista di 36 Elettronegatività Formule**

# **Elettronegatività**

**1) 100 percento di energia di legame covalente come media aritmetica** 

$$
\textit{fs} \left[ \mathrm{E_{A\text{-}B(cov)}} = 0.5 \cdot \left( \mathrm{E_{A\text{-}A}} + \mathrm{E_{B\text{-}B}} \right) \right]
$$

$$
\boxed{\textbf{ex}}\boxed{23.5 \text{J} = 0.5\cdot(20\text{J}+27 \text{J})}
$$

**2) 100 percento di energia di legame covalente come media geometrica**

$$
\mathbf{\overline{\kappa}}[\mathrm{E_{A\text{-}B(cov)}}=\sqrt{\mathrm{E_{A\text{-}A}}\cdot\mathrm{E_{B\text{-}B}}}]
$$

$$
\boxed{\text{ex}}{23.2379 \text{J} = \sqrt{20 \text{J} \cdot 27 \text{J}}}
$$

#### **3) 100% di energia di legame covalente data energia di risonanza ionica covalente**

| $\mathbf{f} \times \mathbf{E}_{A-B(cov)} = \mathbf{E}_{A-B} - \Delta$ | $\text{April Calcolatrice } \mathbf{F}$ |
|-----------------------------------------------------------------------|-----------------------------------------|
| $\mathbf{f} \times \mathbf{a} = 28.4 \text{ J} - 5 \text{ J}$         |                                         |
| $\mathbf{f} \times \mathbf{a} = \frac{\mu}{e \cdot d}$                |                                         |
| $\mathbf{f} \times \mathbf{b} = \frac{\mu}{e \cdot d}$                |                                         |
| $\mathbf{f} \times \mathbf{b} = \frac{10E}{e \cdot d}$                |                                         |

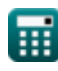

**[Apri Calcolatrice](https://www.calculatoratoz.com/it/100-percent-covalent-bond-energy-as-arithmetic-mean-calculator/Calc-12559)** 

*Electronegativity Formulas...* 3/14

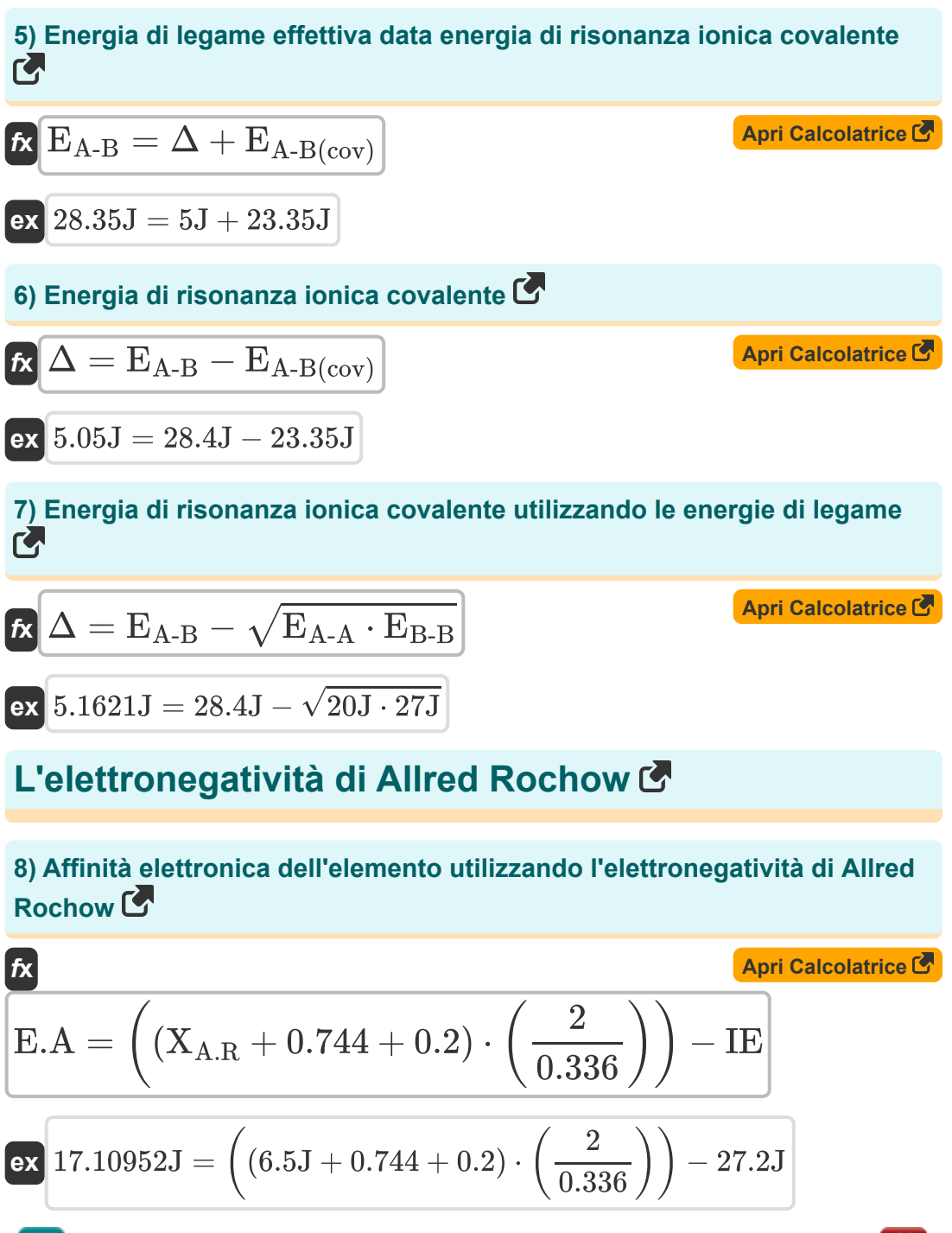

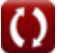

*Electronegativity Formulas...* 4/14

**9) Carica nucleare efficace dall'elettronegatività di Allred Rochow** 

$$
\kappa Z = \frac{X_{\rm A.R} \cdot \mathrm{r_{covalent}} \cdot \mathrm{r_{covalent}}}{0.359}
$$
ex
$$
25.21058 = \frac{6.5 \text{J} \cdot 1.18 \text{A} \cdot 1.18 \text{A}}{0.359}
$$

**10) Elettronegatività dell'elemento di Allred Rochow** 

$$
\mathbf{K} \mathbf{X}_{A.R} = \frac{0.359 \cdot Z}{r_{\text{covalent}}^2}
$$
\n  
\n
$$
\mathbf{R} \mathbf{X}_{A.R} = \frac{0.359 \cdot Z}{r_{\text{covalent}}^2}
$$
\n  
\n
$$
\mathbf{X}_{A.0}
$$
\n  
\n
$$
\mathbf{R} \mathbf{Y} = \mathbf{X}_{A.0}
$$
\n  
\n
$$
\mathbf{X}_{A.R} = \frac{0.359 \cdot Z}{r_{\text{coulent}}^2}
$$
\n  
\n
$$
(1.18A)^2
$$

**11) Elettronegatività di Allred Rochow dati IE e EA**

$$
\begin{array}{ll} \hline \textbf{R} & \textbf{April Calcolatrice} \\ \hline \textbf{X}_{\text{A.R}} = ((0.336 \cdot 0.5) \cdot (\text{IE} + \text{E.A})) - 0.2 - 0.744 \end{array}
$$

$$
\overline{\text{ex}} \, \overline{6.4984 \text{J}} = ((0.336 \cdot 0.5) \cdot (27.2 \text{J} + 17.1 \text{J})) - 0.2 - 0.744
$$

**12) Energia di ionizzazione usando l'elettronegatività di Allred Rochow** 

| fx                                                                                 | April Calcolatrice |
|------------------------------------------------------------------------------------|--------------------|
| $IE = ((X_{A.R} + 0.744 + 0.2) \cdot \left(\frac{2}{0.336}\right)) - E.A$          |                    |
| $ex 27.20952J = ((6.5J + 0.744 + 0.2) \cdot \left(\frac{2}{0.336}\right)) - 17.1J$ |                    |

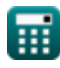

*Electronegativity Formulas...* 5/14

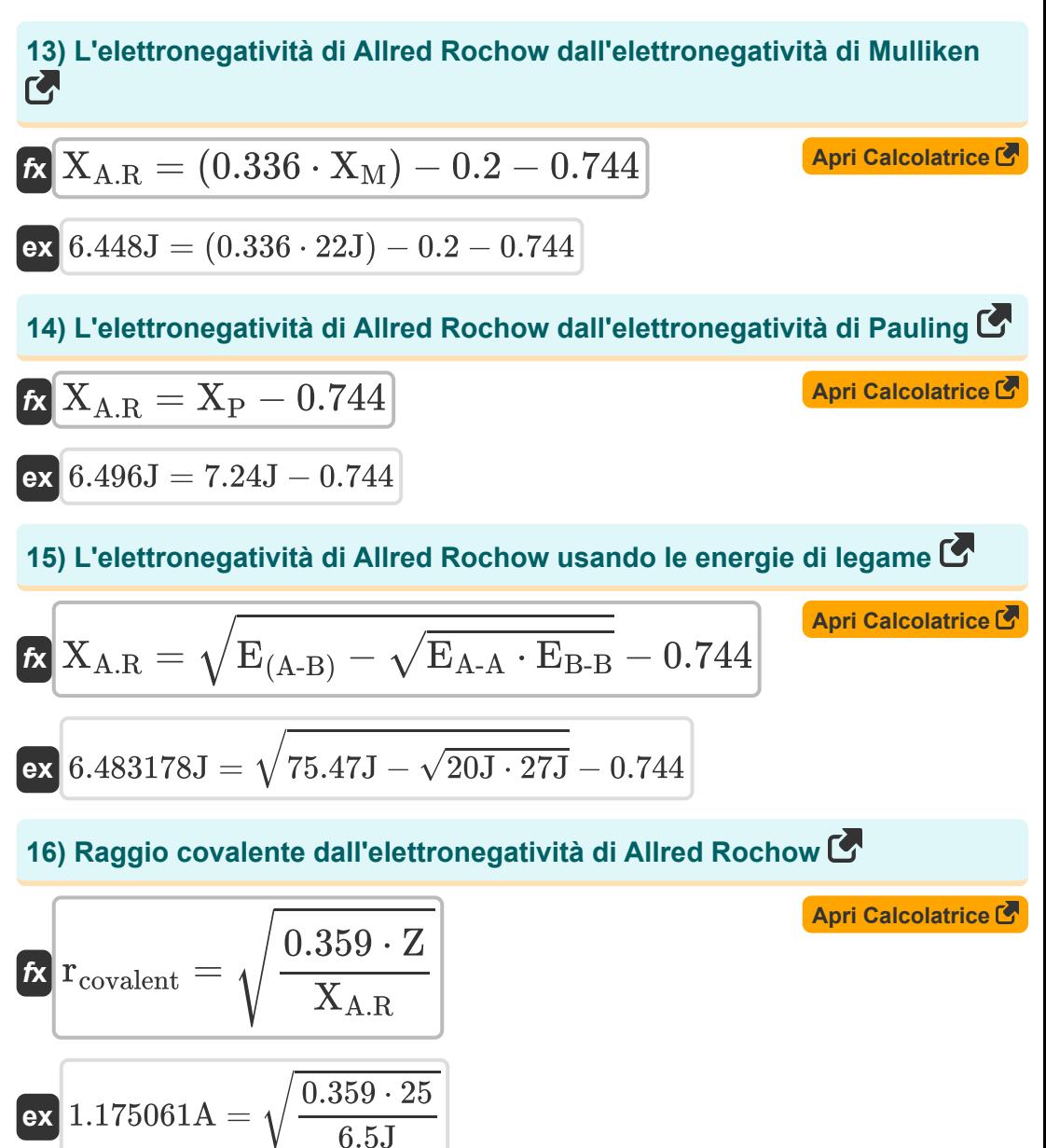

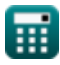

### **Elettronegatività di Mulliken**

**17) Affinità elettronica dell'elemento usando l'elettronegatività di Mulliken M**  $\overline{\textbf{f}}$ **x**  $\overline{\textbf{E.A}} = (2 \cdot \textbf{X}_\text{M}) - \overline{\textbf{I}} \textbf{E}$ **[Apri Calcolatrice](https://www.calculatoratoz.com/it/electron-affinity-of-element-using-mullikens-electronegativity-calculator/Calc-12566)**   $\overline{\text{ex}}$  16.8J =  $(2 \cdot 22J) - 27.2J$ **18) Carica nucleare effettiva data l'elettronegatività di Mulliken [Apri Calcolatrice](https://www.calculatoratoz.com/it/effective-nuclear-charge-given-mullikens-electronegativity-calculator/Calc-13267)**  *f***x**  $((0.336 \cdot X_{\text{M}}) - 0.2 - 0.744) \cdot (r_{cc}^2)$ 2<br>covalent )  $Z =$ 0.359  $((0.336 \cdot 22J) - 0.2 - 0.744) \cdot ((1.18A)^2)$  $\overline{{\bf e} {\bf x}}$  25.0089  $=$ 0.359 **19) Elettronegatività dell'elemento di Mulliken**   $f{\bf x}\left[{\bf X}_{{\rm M}}=0.5\cdot ({\rm IE}+{\rm E.A})\right]$ **[Apri Calcolatrice](https://www.calculatoratoz.com/it/mullikens-electronegativity-of-element-calculator/Calc-12564)** 

$$
\boxed{\text{ex}}\,\boxed{22.15 \text{J} = 0.5 \cdot (27.2 \text{J} + 17.1 \text{J})}
$$

#### **20) Elettronegatività di Mulliken dall'elettronegatività di Pauling**

$$
K X_M = \frac{X_P + 0.2}{0.336}
$$
  
ex 
$$
22.14286 J = \frac{7.24 J + 0.2}{0.336}
$$

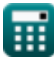

© [calculatoratoz.com](https://calculatoratoz.com/). A [softusvista inc.](https://softusvista.com/) venture!

#### **21) Elettronegatività di Mulliken data carica nucleare effettiva e raggio covalente**

$$
\mathbf{K}\mathbf{X}_{\mathrm{M}}=\frac{\left(\frac{0.359\cdot\mathrm{Z}}{\mathrm{r_{covalent}}^{2}}\right)+0.744+0.2}{0.336}
$$
ex
$$
\frac{\left(\frac{0.359\cdot25}{(1.18\mathrm{A})^{2}}\right)+0.744+0.2}{21.99317\mathrm{J}}=\frac{\left(\frac{0.359\cdot25}{(1.18\mathrm{A})^{2}}\right)+0.744+0.2}{20.993}
$$

**22) Ionizzazione Energia dell'elemento mediante l'elettronegatività di Mulliken** 

0.336

$$
\boldsymbol{\kappa\mathrm{[IE=(2\cdot X_M)-E.A]}}
$$

$$
\boxed{\text{ex}}\,26.9\text{J}=(2\cdot 22\text{J})-17.1\text{J}
$$

**23) L'elettronegatività di Mulliken dall'elettronegatività di Allred Rochow** M

$$
\kappa\boxed{\text{X}_{\text{M}}=\frac{\text{X}_{\text{A.R}}+0.744+0.2}{0.336}}_{\text{ex}} \\ \boxed{\text{ex}} \boxed{22.15476 \text{J}=\frac{6.5 \text{J}+0.744+0.2}{0.336}}
$$

**[Apri Calcolatrice](https://www.calculatoratoz.com/it/mullikens-electronegativity-from-allred-rochows-electronegativity-calculator/Calc-13263)** 

**[Apri Calcolatrice](https://www.calculatoratoz.com/it/ionization-energy-of-element-using-mullikens-electronegativity-calculator/Calc-12565)** 

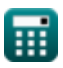

*Electronegativity Formulas...* 8/14

**24) L'elettronegatività di Mulliken data le energie di legame** 

$$
\textbf{K}\textbf{X}_{\text{M}}=\frac{\sqrt{E_{\text{(A-B)}}-\sqrt{E_{\text{A-A}}\cdot E_{\text{B-B}}}+0.2}}{0.336}
$$
ex
$$
\boxed{22.1047 \text{J}=\frac{\sqrt{75.47 \text{J}-\sqrt{20 \text{J}\cdot 27 \text{J}}}+0.2}{0.336}}
$$

**25) Raggio covalente data l'elettronegatività di Mulliken** 

$$
\textbf{f} \textbf{x} \boxed{\text{r}_{\text{covalent}}} = \sqrt{\frac{0.359 \cdot \text{Z}}{(0.336 \cdot \text{X}_{\text{M}}) - 0.2 - 0.744}}
$$

$$
\textbf{ex } 1.17979\text{A} = \sqrt{\frac{0.359 \cdot 25}{(0.336 \cdot 22 \text{J}) - 0.2 - 0.744}}
$$

### **Elettronegatività di Pauling**

#### **26) Affinità elettronica dell'elemento usando l'elettronegatività di Pauling** M

$$
\kappa \mathbf{E.A} = \left( (\mathbf{X}_{\mathrm{P}} + 0.2) \cdot \left( \frac{2}{0.336} \right) \right) - \mathrm{IE}
$$

**[Apri Calcolatrice](https://www.calculatoratoz.com/it/electron-affinity-of-element-using-paulings-electronegativity-calculator/Calc-13271)** 

$$
\textbf{x}\left[17.08571 \text{J}=\left((7.24 \text{J}+0.2)\cdot \left(\frac{2}{0.336}\right)\right)-27.2 \text{J}\right]
$$

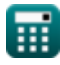

**ex** 

**[Apri Calcolatrice](https://www.calculatoratoz.com/it/mullikens-electronegativity-given-bond-energies-calculator/Calc-13275)** 

*Electronegativity Formulas...* 9/14

**27) Carica nucleare effettiva data l'elettronegatività di Pauling** 

$$
Z = \frac{(X_{P} - 0.744) \cdot (r_{\text{covalent}}^{2})}{0.359}
$$
  
ex 
$$
25.19507 = \frac{(7.24J - 0.744) \cdot ((1.18A)^{2})}{0.359}
$$

**28) Elettronegatività di Pauling dall'elettronegatività di Mulliken** 

$$
\boldsymbol{\kappa} \text{[X}_{\text{P}}=(0.336\cdot \text{X}_{\text{M}})-0.2\text{]}
$$

$$
\overline{\text{ex}} \hspace{.08cm} 7.192 \text{J} = (0.336 \cdot 22 \text{J}) - 0.2
$$

#### **29) Elettronegatività di Pauling data carica nucleare effettiva e raggio covalente**

$$
\mathbf{x}_P = \left(\frac{0.359 \cdot \mathbf{Z}}{r_{\text{covalent}}^2}\right) + 0.744
$$

$$
\boxed{\text{ex}}\text{ 7.189705J} = \left(\frac{0.359 \cdot 25}{\left(1.18 \text{A}\right)^2}\right) + 0.744
$$

#### **30) Elettronegatività di Pauling dati IE e EA**

$$
\mathbf{K}\boxed{\mathrm{X_{p}} = \left(\left(\frac{0.336}{0.5}\right)\cdot\left(\mathrm{IE}+\mathrm{E.A}\right)\right)-0.2}
$$

$$
\texttt{ex}\left[29.5696 \textbf{J} = \left(\left(\frac{0.336}{0.5}\right) \cdot (27.2 \textbf{J} + 17.1 \textbf{J})\right) - 0.2\right]
$$

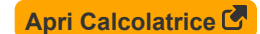

**[Apri Calcolatrice](https://www.calculatoratoz.com/it/paulings-electronegativity-given-effective-nuclear-charge-and-covalent-radius-calculator/Calc-12572)** 

© [calculatoratoz.com](https://calculatoratoz.com/). A [softusvista inc.](https://softusvista.com/) venture!

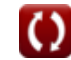

#### **31) Energia di ionizzazione dell'elemento usando l'elettronegatività di Pauling**

$$
\kappa\bigg[\mathrm{IE}=\left((\mathrm{X}_{\mathrm{P}}+0.2)\cdot\left(\frac{2}{0.336}\right)\right)-\mathrm{E.A}\bigg]
$$

$$
\textbf{ex}\left[27.18571 \textbf{J}=\left((7.24 \textbf{J}+0.2)\cdot \left(\frac{2}{0.336}\right)\right)-17.1 \textbf{J}\right]
$$

**32) Energia di risonanza ionica covalente utilizzando l'elettronegatività di Pauling**

$$
\boldsymbol{\kappa} \boxed{\Delta_{\rm p} = \mathrm{X}_{\rm P}^2}
$$

$$
\boxed{\mathsf{ex}}\ \boxed{52.4176\mathrm{J}=\left(7.24\mathrm{J}\right)^2}
$$

**33) L'elettronegatività di Pauling dall'elettronegatività di Allred Rochow** 

$$
\overline{\kappa}[\mathrm{X}_\mathrm{P}=\mathrm{X}_{\mathrm{A.R}}+0.744]
$$

$$
\overline{\text{ex}} \hspace{0.2cm} 7.244 \text{J} = 6.5 \text{J} + 0.744
$$

**34) L'elettronegatività di Pauling data le energie di legame** 

$$
\mathbf{X}_{\mathrm{P}} = \sqrt{\mathrm{E}_{\mathrm{(A\text{-}B)}} - \left( \sqrt{\mathrm{E}_{\mathrm{A\text{-}A}} \cdot \mathrm{E}_{\mathrm{B\text{-}B}}} \right)}
$$

$$
\textbf{ex}\left[7.227178 \textbf{J}=\sqrt{75.47 \textbf{J}-\left(\sqrt{20 \textbf{J}\cdot 27 \textbf{J}}\right)}\right]
$$

**[Apri Calcolatrice](https://www.calculatoratoz.com/it/covalent-ionic-resonance-energy-using-paulings-electronegativity-calculator/Calc-12563)** 

**[Apri Calcolatrice](https://www.calculatoratoz.com/it/paulings-electronegativity-from-allred-rochows-electronegativity-calculator/Calc-12573)** 

**[Apri Calcolatrice](https://www.calculatoratoz.com/it/paulings-electronegativity-given-bond-energies-calculator/Calc-12820)** 

*Electronegativity Formulas...* 11/14

### **35) L'elettronegatività di Pauling data le singole elettronegatività**

$$
\begin{aligned}\n\mathbf{f} \mathbf{x} \begin{bmatrix} \mathbf{X} = |\mathbf{X}_{\mathrm{A}} - \mathbf{X}_{\mathrm{B}}| \end{bmatrix} \\
\mathbf{g} \mathbf{x} \begin{bmatrix} 0.2 \mathbf{J} = |3.6 \mathbf{J} - 3.8 \mathbf{J}| \end{bmatrix}\n\end{aligned}
$$

**36) Raggio covalente data l'elettronegatività di Pauling** 

$$
\begin{aligned} \textbf{f} \textbf{x} \overline{r_{\text{covalent}}} &= \sqrt{\frac{0.359 \cdot \text{Z}}{\text{X}_{\text{P}} - 0.744}} \\ \textbf{ex} \overline{1.175423\text{A}} &= \sqrt{\frac{0.359 \cdot 25}{7.24 \text{J} - 0.744}} \end{aligned}
$$

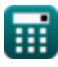

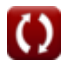

# **Variabili utilizzate**

- **d** Lunghezza di legame della molecola biatomica *(Angstrom)*
- **e** Carica dell'elettrone in Statcoulomb *(statcoulomb)*
- **E(A-B)** Energia di legame effettiva data l'elettronegatività *(Joule)*
- **EA-A** Energia di legame della molecola A<sup>₂</sup> *(Joule)*
- **EA-B** Energia di legame effettiva *(Joule)*
- **EA-B(cov)** Energia del legame covalente al 100%. *(Joule)*
- **EB-B** Energia di legame della molecola B<sup>₂</sup> *(Joule)*
- **E.A** Affinità elettronica *(Joule)*
- **IE** Energia ionizzata *(Joule)*
- **rcovalent** Raggio covalente *(Angstrom)*
- **X** Xₚ data l'elettronegatività individuale *(Joule)*
- **X<sup>A</sup>** Elettronegatività dell'elemento A *(Joule)*
- **XA.R** Elettronegatività di Allred-Rochow *(Joule)*
- **X<sup>B</sup>** Elettronegatività dell'elemento B *(Joule)*
- **X<sup>M</sup>** Elettronegatività di Mulliken *(Joule)*
- **X<sup>p</sup>** Elettronegatività di Pauling dati IE ed EA *(Joule)*
- **X<sup>P</sup>** Elettronegatività di Pauling *(Joule)*
- **Z** Carica nucleare efficace
- **δ** Frazione di carica
- **Δ** Energia di risonanza ionica covalente *(Joule)*
- **Δ<sub>p</sub>** Energia di risonanza ionica covalente per X<sub>P</sub> (Joule)
- **μ** Momento di dipolo *(Statcoulomb Centimetro)*

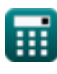

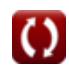

### **Costanti, Funzioni, Misure utilizzate**

- Funzione: **abs**, abs(Number) *Absolut value function*
- Funzione: **sqrt**, sqrt(Number) *Square root function*
- Misurazione: **Lunghezza** in Angstrom (A) *Lunghezza Conversione unità*
- Misurazione: **Energia** in Joule (J) *Energia Conversione unità*
- Misurazione: **Carica elettrica** in statcoulomb (stC) *Carica elettrica Conversione unità*
- Misurazione: **Momento di dipolo elettrico** in Statcoulomb Centimetro (stC\*cm)

*Momento di dipolo elettrico Conversione unità*

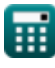

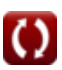

## **Controlla altri elenchi di formule**

- **Legame covalente Formule**
- **Legame ionico Formule**
- **Elettronegatività Formule**

Sentiti libero di CONDIVIDERE questo documento con i tuoi amici!

### **PDF Disponibile in**

[English](https://www.calculatoratoz.com/PDF/Nodes/10385/Electronegativity-Formulas_en.PDF) [Spanish](https://www.calculatoratoz.com/PDF/Nodes/10385/Electronegativity-Formulas_es.PDF) [French](https://www.calculatoratoz.com/PDF/Nodes/10385/Electronegativity-Formulas_fr.PDF) [German](https://www.calculatoratoz.com/PDF/Nodes/10385/Electronegativity-Formulas_de.PDF) [Russian](https://www.calculatoratoz.com/PDF/Nodes/10385/Electronegativity-Formulas_ru.PDF) [Italian](https://www.calculatoratoz.com/PDF/Nodes/10385/Electronegativity-Formulas_it.PDF) [Portuguese](https://www.calculatoratoz.com/PDF/Nodes/10385/Electronegativity-Formulas_pt.PDF) [Polish](https://www.calculatoratoz.com/PDF/Nodes/10385/Electronegativity-Formulas_pl.PDF) [Dutch](https://www.calculatoratoz.com/PDF/Nodes/10385/Electronegativity-Formulas_nl.PDF)

*6/29/2023 | 4:01:30 AM UTC [Si prega di lasciare il tuo feedback qui...](https://docs.google.com/forms/d/e/1FAIpQLSf4b4wDgl-KBPJGChMJCxFlqrHvFdmw4Z8WHDP7MoWEdk8QOw/viewform?usp=pp_url&entry.1491156970=Elettronegativit%C3%A0%20Formule)*